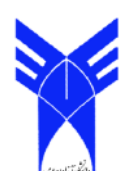

# کاربرد QFD بهمنظور شناسایی مشخصه های اصلی طراحی وب سایت با استفاده از TOPSIS فازی

ايرج نوري<sup>\</sup> علي بختيا<sub>دي</sub><sup>٢</sup>

#### چکیده:

گسترش عملکرد کیفیت (QFD) ۳ نگرشی در راستای توسعه محصول جدید به منظـور افـزایش رضـایت مشـتری میباشد. این تحقیق شیوه استفاده از گسترش عملکرد کیفیت (QFD) را در طراحی وب نشان میدهد. اساس کـار در این تحقیق طراحی محصولی جدید مطابق با نیاز کاربران بوده است (بـه منظـور طراحـی یـک سیسـتم مـدیریت محتوا (CMS) "از گسترش عملکرد کیفیت استفاده شده است). خواسـته هـای مشـتری °از گروهـی ۲۵ نفـری از کاربران اینترنت آشنا با خرید الکترونیک از طریق پرسشنامه جمع آوری شده است. عوامل طراحی (الزامات فنی)<sup>۶</sup> نیز بر اساس نظر ۵ نفر از کارشناسان طراحی وب به دست آمده است. نتایج تحقیق حاکی از این بود که اجرای گسترش عملکرد کیفیت می تواند داده هـا و اطلاعـات خاصـی را ابجـاد کند که در طراحی وب سایت برای افزایش تعداد بازدید و راحتی کاربران تأثیر به سزایی دارد. نتایج نشان می دهد که مهمترین الزام فنی باتوجه به نیازهای مشتریان و نظرات کارشناسان ، جدول محتوا <sup>۷</sup>، قالب بندی سایت <sup>۸</sup> و نوار ابزار <sup>۹</sup> می باشد . جدول محتوا تاثیر به سزایی بر سرعت جستجو و سفارش کالا دارد . قالب بندی سایت نیز با اینکه برای کاربر قابل تشخیص نیست اما بر زیبایی و نظم و متعاقباً درک بهتر مشتری تاثیرگذار است . نوار ابزار نیز دیگر عنصر مهم در طراحی است که به راهنمایی کاربر تاثیر گذار است .

واژگان كليدي: گستر ش عملکر د کیفیت ، طراحی وبسایت ، مجموعه های فازی ، TOPSIS فازی ، روش تحلیل توسعهای.

- <sup>3</sup>-Quality Function Deployment
- <sup>4</sup>-Content Management System
- $5$ -Costumer Requirement
- <sup>6</sup>-Technical Requirement -Content Table
- 
- -Website Template
- $9 -$ Toolbar

<sup>.&</sup>lt;br>' - استادیار دانشگاه آزاد اسلامی اراک

<sup>&</sup>lt;sup>۲</sup> – دانشج*وی* ارشد مهندسی صنایع دانشگاه آزاد اسلامی اراک

مشتری به منظور ترجمه به ویژگیهای محصول به صورت سیستماتیک و هدفمند بررسی می گردد. طراحان طراحی و کیفیـت انطبــاق را بــه دســت مــی]ورنــد. در ایــن تحقیــق خواستههای مشتری از طریق تعدادی از کاربران اینترنت و تعدادي از مشتريان يک شرکت طراحيي وب سـايت جمـع آوري شده است[٢].

در این تحقیق خواسته های مشتری از طریـق پرسشـنامه جمع أوري شده است. از طريق يک جلسه بحث و گفتگـو با ۵ نفر از کارشناسان این حوزه عوامل اصلی طراحی که با خواسته های جمع آوری شده متناسب هستند انتخاب شدند و اهمیت نسبی این عوامل طراحی از لحـاظ کمـی ارزیـابی شده و عوامل مناسب در پایان انتخاب شدند کـه مهمتـرین عوامل طراحی بودند که شرکت برای بهبود کار خود باید بر روی طراحی مجدد ساختار فنی آنها سرمایه گذاری می کړ د.

## گسترش عملکرد کیفیت - QFD

QFD کنونی به همان جداول کیفیت بر می گردد . مبنا و اساس ساختار ماتریسی جداول کیفیت برای اولین بار در سال ۱۹۷۲ در صنایع کشتی سازی کوبه توسط پروفسور یوجی آکائو به منظور طراحی تانکرهای کشتی مورد استفاده قرار گرفت. البته لازم به ذکر است کـه مفهـوم " گسترش کیفیت '' برای اولین بـار توسـط آکـائو در سـال ۱۹۶۹ مطرح شده و در سال ۱۹۶۹ در قالب یک مقالـه علمی توسط، وی انتشـار یافـت. دکتـر آکـائو در ادامـه ـ مطالعات و تحقیقات خود در مورد QFD در آوریل ۱۹۷۲ اقدام به ارائه ایدهٔ خود در مورد مفهوم گسترش کیفیت در قالب یک سیستم و با عنوان Hinshitsu Tenki System نمود . نقطه عطف تكامل روش QFD در سال ١٩٧٨ با انتشار كتابي با عنوان "كسترش عملكرد كيفيت "از سوی دکتر یوجی آکائو و شیگرو در می زونـو همـراه بود . رشد و ارتقای مفاهیم QFD و استقرار عملی آن در صنایع ژاپن در سال ۱۹۸۰ با اعطـای جـایزه دمینـگ بـه شرکت کایابا به دلیل استفاده مناسب از این روش بـه اوج خود رسید . با آشنایی بیش از هشتاد تن از مدیران تضمین کیفیت شرکت های آمریکایی با QFD که توسط آکائو در یک دوره آموزشی چهـار روزه در سـال ۱۹۸۳ انجـام شـد ، مفاهیمQFD برای اولین بار در آمریکا مطرح شد . شرکت

#### مقدمه

در حال حاضـر بــا گســترش تكنولــوژي هــر روز بــر شــمار كامپيوترهاي شخصي افزوده مي شود. يكي از تغييرات قابل ملاحظه در چند سال اخیر پیـدایش اینترنـت اسـت کـه در حال حاضر استفاده از آن یکی از کارهـای معمـول زنـدگی روزانه ماست. بـه طـور ويـژه تجـارت الكترونيـك يكـي از کارهای در حال رشدی است کـه در عصـر اینترنـت مـورد بررسی قرار میگیرد. یکی از فاکتورهـای مهـم در اینترنـت (در همه زمینه ها)، طراحی وب سـایت اسـت. طراحـی وب سایت از جمله مسـائلی اسـت کـه در حـال حاضـر تمرکـز بیشتری بر آن وجـود دارد. هـم اکنـون زبـانِهـای برنامـه نویسی بسیاری هم تحت سرور و هم تحت کلاینت وجـود دارد که نشان دهنده گسترش طراحی وب سایت میباشد. راهکارهـای متفـاوتی بـرای طراحـی وب سـایت ماننــد سادهنويسي، فهرستېندي، سېک و … بهوجود آمـده اسـت. اکثر راهکارهای پیشنهاد شده به صورت مفهـومی و کیفـی هستند. تاکنون تحقیقاتی در خصوص تاثیر عوامل طراحی بر روی کاربر انجام شده است .بـرای مثـال Hee-Sok Park و Seung J.Noh در تحقيقاتشان به ايـن نتيجـه رسیدند که پس زمینه های روشنتر و شفافتر به کاربر در هنگام خرید الکترونیکی احساس أرامش و راحتی بیشتری می دهد[۶]. ما در این مقاله به منظور طراحی یک محصول جدید در تجــارت الکترونیــک برخــی راهکارهــای مهــم در زمینه طراحی وب سایت را بررسی می کنیم. این تحقیق در یک شرکت طراحی سایت و به منظور ساخت یک CMS (سیستم مدیرییت محتوا) برای فروشگاههـای الکترونیـک انجـام شـده اسـت . درايـن تحقيـق بـه منظـور بررسـى فاکتورهای مهم در طراحی و بهبود وضعیت آنها از تکنیک  $QFD$ فازی استفاده مـی کنـیم. QFD نـوعی متـدلوژی طراحی محصول و خدمات بوده کـه اطلاعـات ورودی آن نیازهای مشتری می باشد.

QFD یک فرآیند برنامه ریزی است که می توانـد برنامـه ساختار یافته ای برای استفاده مؤثر از ابزارهای تکنیکی فراهم کند. این فرآیند در حصـول تمرکـز بـر مشـتری بـه سازمان کمک خواهد کرد، تنها با این شیوه از تمرکز است که سازمان می تواند نیازهـای خـود را در خصـوص ارتقـای رضایت مشتری تشخیص دهـد. در QFD خواسـتههـای

فورد در سـال ۱۹۸۶ ضـمن اسـتفاده از QFD در طراحـی قطعات خودرو در زمرهٔ اولین پیشگامان استفاده از این ابـزار در آمریکا قرار گرفت و از آن تـاریخ بـه بعـد ، اسـتفاده از QFD در صنایع ایالات متحده و اروپا ، به تدریج به عنوان ابزاری کارآمد و مؤثر در طراحی محصولات جدید گسترش ىافت[٢].

به طور خلاصه روش QFD بـدین صـورت اسـت کـه در مرحله اول شناسایی و درک خواسته ها و نیازهای مشتریان از مهمترین مراحل اجرای تکنیک QFD می باشد. بـرای این منظور ابتدا باید مشتریان محصول یا خدمت شناسـایی شوند. گروههای مختلف مشتریان، توزیع کنندگان، کارکنان پیمانکاران و … که به طریقی با الزامات فنـی محصـول در ارتباطند شناسـايي مـي شـوند. قـدم بعـدي تعيـين روش شناسایی نیازهای مشتری می باشد (مانند مصاحبه، نظرات مشتریان، گروههای متمرکز و …). سپس نیازهـای جمـع آوري شده ارزيابي و مهمترين آنها انتخـاب مـي شـوند (از ابزارهایی مانند نمودار وابستگی بین عوامل، نمودار درختی، مدل کانو و … استفاده می شود). در مرحلـه بعـد بررسـی و اطمینان از صحت داده ها و بررسی و تحلیـل داده هــا و در نهایت به روز آوری داده های جمع آوری شده می باشد. QFD به طور کلی با سه دیدگاه آکائو، ماکابه و فوکوهـا را شناخته می شود که پر کاربردترین آنهـا روش ماکابـه مـی باشد.  $\rm QFD$  از دید ماکابه شـامل چهـار مـاتریس پیوسـته است. دیدگاه چهار ماتریسی بنا بـه دلایلـی ماننـد سـادگی یادگیری ارتباط منطقـی پوشـش مراحل مهـم تولیـد و … بیشتر مورد استفاده قرار می گیرد این چهار ماتریس عبارتست از: طرح ریزی محصول<sup>۱۰</sup> (خانه کیفیت<sup>۱۰</sup>)، طراحی محصول<sup>۲</sup>۰، طرح ريزي فرأيند<sup>٦</sup>"، برنامه ريزي كنترل فرأيند<sup>٢</sup>".

خانه كيفيت (ماتريس طرح ريزي محصول) ابزاري توانمنـد برای ترجمه صدای مشتری<sup>۱۵</sup> و خواسـته هـای کیفـی او از محصول به الزامات كمي مي باشد. از طريق ايـن مـاتريس رابطه بین نیازهای مشتری و الزامات فنی مشخص می شود.

<sup>10</sup> Product Planning

- $11$  HOO House Of Quality
- <sup>12</sup> Product Design
- Process Planning
- Production Planning

خانه کیفیت دارای ساختارهای متنوعی است کـه در شـکل حالت کلی آن نشان داده شده است. در اکثر موارد اطلاعات به دست آمده از خانه کیفیت به اندازه ای است که محققین تنها به بررسی این اطلاعات می پردازند .

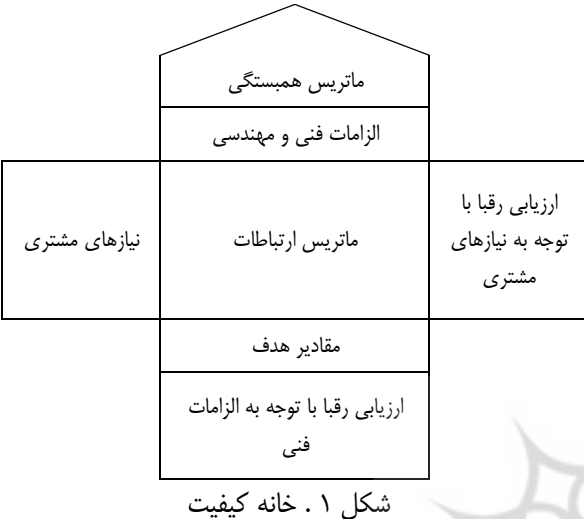

برای تکمیل خانه کیفیت مراحل زیر باید انجام شود: – الزامات كيفي مشتريان (نيازهاي مشتري) – اولویت بندی نیازهای مشتریان  $i, j, j, j$ ارزیابے رقبا – ترجمه نیازهای مشتری به الزامات فنی - تعیین رابطه بین نیازهای مشتری و الزامات فنی - ارزيابي رقبا با توجه به الزامات فني (در صورت امكان) – توسعه و بهبود الزامات كيفي و اولويت بندي است الطبورسي رابطه ميان الزامات فني – استخراج مفاهیم مورد نظر و بازبینی

با این روش می توانیم نیازهای مشـتریان را بـا اسـتفاده از تكنيكــي ســاخت يافتــه (QFD) در فرآينــدهاي مختلــف سازمان (مانند طراحی، تولید و …) مورد توجه قرار دهیم .

<sup>&</sup>lt;sup>15</sup> Voice of Costumer

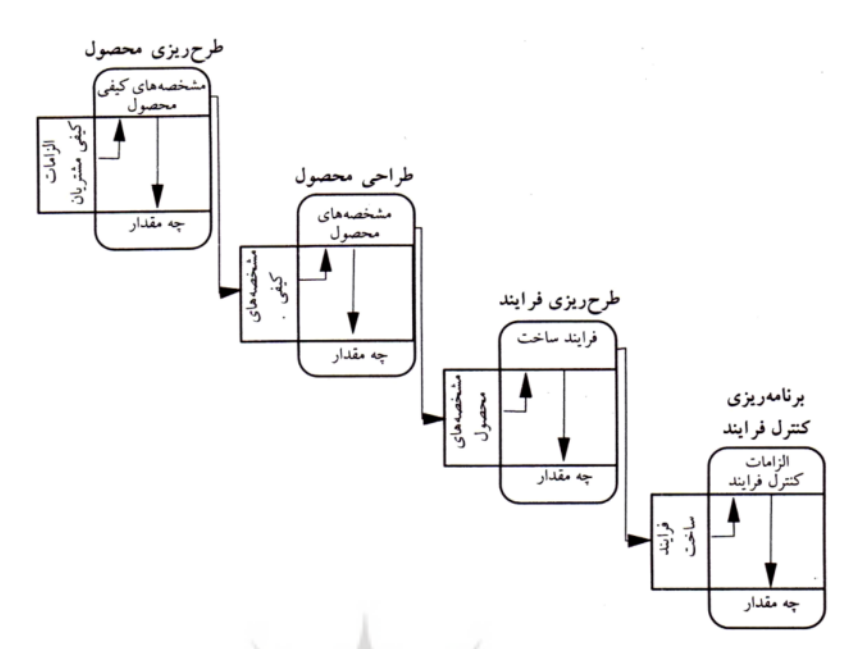

شکل ۲. مدل ۴ ماتی سے ماکانه

## گسترش عملکرد کیفیت فازی<sup>۱۶</sup>

پروفسور لطفی زاده در سال ۱۹۶۵ برای اولین بار با معرفی نظریه مجموعه های فازی<sup>۱۷</sup> مدلسازی اطلاعات نــادقیق و استدلال تقریبی با معادلات ریاضی را بیان نمود. این نظریه تحولی عظیم در ریاضیات و منطق کلاسیک به وجـود آورد ایده نظریه مجموعـه هـای فـازی بـا ایـن عبـارت توسـط يروفسور لطفي زاده مطرح شد:" ما نيازمند يک نوع ديگري از رياضيات هستيم تا بتوانيم ابهامات و عدم دقت رويـدادها را مدل سازی نماییم، مدلی که متفاوت از نظریه احتمالات است." لذا نظريه فازى براى بيان و تشريح عدم قطعيت در رویدادها به کار می رود که بر اسـاس منطـق چنـد ارزشـلی بوجود آمده است. به طور کلی می توان چنین گفت که جائی که پیچیدگی سیستم در حدی است که نمی تـوان بـا دقت و صراحت در مـورد پارامترهـا، مشخصـه هـا و رفتـار سیستم قضاوت کـرد، مفهـوم فـازی جهـت مـدلسـازی و تحليل مطرح مي شود [1] .

مجموعه های فازی در QFD نیز استفاده شـده اسـت . در روش QFD بسیاری از متغیرهای ورودی بـه طـور قطعـی قابل تشخیص نیستند و نمی توان آنها را بـه صـورت یـک عدد واحد مشخص کرد. متغیرهای کلامــ ٬٬٬ در مجموعــه

<sup>17</sup> Fuzzy Set Theory

های فازی بهتـرین گزینـه بـرای متغیرهـای ورودی خانـه کیفیت می باشد. در زمینه QFD فیازی تحقیقیاتی زیبادی انجام شده است. در سال ۱۹۹۶ Ho, Khoo یک نگرشی با تمرکز بر کاربرد ریاضیات فازی و تئوری احتمال برای مشخص كردن ابهام در عمليات QFD ارائـه كردنـد[۳]. Ming Zhou در سال ۱۹۹۸ از مـدلهای بهینـه سـازی و منطق فازی در محاسبات خانه کیفیت استفاده ک رده است [۱۳]. در سال ۱۹۹۹ نیز Wang یک نگرش رتبـه بنـدی فازی برای تعیین اولویت بندی مشخصههای فنی ارائه نمود Shen Kwang-Jae Kim .[۱۱] در سال ۲۰۰۰ یک روش چند شاخصه فازی به منظـور رتبـه بنـدی ارائـه كرده است Liang-Hsuan Chen . [^] نيز در سال ۲۰۰۳ یـک مـدل خطـی فـازی در J۱, QFD ارائـه کـرده است[۹].

E. Ertugrul Karsak در سال ۲۰۰۴ روشی بر مبنـای برنامه ریزی چند هدفه فازی برای رتبه بندی ارائه کرد[۴]. M.Bevilacqua در سال ۲۰۰۶ از میانگین فـازی بـرای رتبه بندى استفاده كرده است Yizeng Chen .[١١] نيز در سال ۲۰۰۶ در تحقیقـاتش از میـانگین وزنـی فـازی در QFD استفاده کرده است[۱۴]. Cengiz Kahraman و تیم تحقیقاتیش در سال ۲۰۰۶ نیـز از ANP فـازی بـرای  $Gulcin$  [۳] استفاده کردنـد $QFD$  استفاده کردنـدا

<sup>&</sup>lt;sup>16</sup> Fuzzy Quality Function Deployment

<sup>&</sup>lt;sup>18</sup> Verbal Variable

Buyukozkan در سال ۲۰۰۷ از یک روش تصمیم گیری گروهی فازی استفاده کرده است[۵]. Metin Celik و همكــارانش نيــز در ســال ۲۰۰۸ در تحقیقاتشان به منظور رتبـهبنـدی الزامـات فنـی از AHP فازی در محاسباتشان استفاده کردنــد[۱۲]. -Liang Hsuan Chen در سال ۲۰۰۸ نیز یک مدل غیـر خطـی فازی در QFD را ارائه کرده است  $\lceil \cdot \rceil$  .

بیشتر روش های فازی استفاده شده بر اساس وزندهی ساده روابط بین مشخصه های فنبی و نیازهای مشتری اسـت. در QFD فــازى مــاتريس ارتباطــات و مــاتريس همبستگی را به صورت اعداد فازی و یا متغیر های کلامبی تعریف می کنند. در این تحقیـق مـا روابـط بـین نیازهـای مشتری و مشخصـه هـای فنـی را بـه صـورت متغیرهـای كلامي و سپس به صورت اعداد فـازي تعريـف كـرده ايـم. همچنین برای وزن دهمی به نیازهای مشتری از روش  $_{\rm c}$ تحلیل توسعه $_{\rm b}$   $^{\prime\prime}$  Chung برای وزن دهی فازی استفاده کردهایم[۷].

روش اجراي تحقيق

در این تحقیق به منظور طراحی یک محصول جدید برخی راهکارهای مهم در زمینـه طراحـی وب سـایت را بررسـی می کنیم. این تحقیق در یک شـرکت طراحـی سـایت و بـه منظور ساخت یک CMS (سیستم مدیرییت محتوا) برای فروشگاههای الکترونیک انجام شده است . اولین مرحلـه جمع آوری نیازهای مشتریان است که برای ایـن منظـور از ۲۵ کاربر اینترنت آشنا بـا خریـد الکترونیـک خواسـتیم تـا نیازهایشان را از یک مرکز خرید الکترونیک و درجه اهمیت آنها را در فرمهای ارائه شده بنویسند . براسـاس اطلاعـات جمع آوري شده نيازهاي آنها عبارت بود از :

۰۱ سادگی جستجو

- ۴. سادگی در مقایسه محصولات
- ۵. نمایش آخرین محصولات دیده شده
- ۶. نمایش پر بیننده ترینها و پر فروشترینها
	- ٧. عدم پیچیدگی صفحات سایت
	- ٨. نمايش دسته بندى محصولات

۹. جذابیت و زیبایی سایت ١٠. راحتى در يى گيرى سفارشات

در مرحله بعد برای به دست آوردن وزن این نیازها از روش تحلیل توسعه ای Chung استفاده شده است[۷]. بـه ایـن منظور با استفاده از نظـرات مشـتريان مـاتريس مقايسـه زوجی فــازی<sup>۲۰</sup> را تشــکیل دادیــم . در ایــن تحقیــق اعــداد استفاده شده ، اعداد فــازی مثلثــی هســتند. بــرای مقایســه شاخصها در مـاتريس مقايسـه زوجـى فـازى از جـدول ١ استفاده شده است :

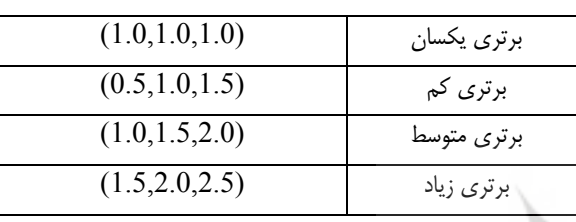

جدول ۰ معادل فازی متغیرهای کلامی ماتریس مقایسه

زوجي

این اعداد فازی ارائه شده با مقیاسهای زبانی معمولی براب نیستند ولی برای استفاده در تصمیم گیری فازی مناسبند . ماتریس مقایسه زوجی حاصل در جدول ۲ نشان داده شـده است.

در مرحله بعد باید برای هر سطر مقدار  $\mathrm{S_{i}}$  را به دست آوریم از فرمول زیر محاسبه می شود.  $\mathrm{S_{i}}$  ها نیزاعداد فازی می $\mathrm{S_{i}}$ باشند . اگر  $M_{ii}$  عنصر سـطر j ام و سـتون j ام مـاتریس باشد آنگاه داریم :

$$
S_{i} = \sum_{j=1}^{m} M_{ij} \otimes \left[ \sum_{i=1}^{n} \sum_{j=1}^{m} M_{ij} \right]^{-1}
$$

مقادیر به دست آمده برای  $\mathrm{S_{i}}$  ها بـه صـورت اعـداد فــازی مثلثی می باشد که در زیر آمده است:

 $(1)$ 

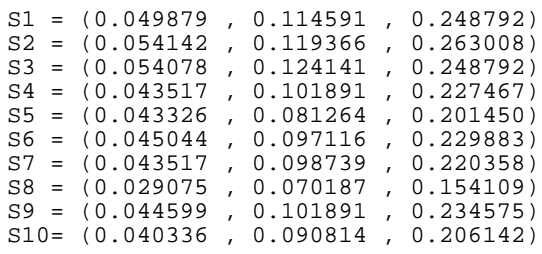

<sup>20</sup> Twice Comparison Matrix

 $19$  Extent Analysis

| راحتی در پی گیری<br>سفارشات | جذابيت وزيبايي سايت | راحتی در تشخیص دسته<br>بندى محصولات | عدم پیبچیدگی صفحات<br>ي<br>ئ | نمايش پر بيننده ترين&و<br>پر فروثسرين ها | نمايش أخرين محصولات<br>ديده شده | سادگی در مقایسه<br>محمولات | معرفی محصولات با<br>جزئیات کامل | پیمایش راحت سایت | سادگی جستجو      |                                                |
|-----------------------------|---------------------|-------------------------------------|------------------------------|------------------------------------------|---------------------------------|----------------------------|---------------------------------|------------------|------------------|------------------------------------------------|
| (0.67, 1.0, 2.0)            | (0.67, 1.0, 2.0)    | (0.4, 0.5, 0.67)                    | (0.67, 1.0, 2.0)             | (0.5, 0.67, 1.0)                         | (0.5, 0.67, 1.0)                | (0.67, 1.0, 2.0)           | (0.5, 1.0, 1.5)                 | (0.5, 1.0, 1.5)  | (1.0, 1.0, 1.0)  | سادگی جستجو                                    |
| (0.5, 0.67, 1.0)            | (0.5, 0.67, 1.0)    | (0.4, 0.5, 0.67)                    | (0.5, 0.67, 1.0)             | (0.5, 1.0, 1.5)                          | (0.67, 1.0, 2.0)                | (0.5, 1.0, 1.5)            | (0.5, 1.0, 1.5)                 | (1.0, 1.0, 1.0)  | (0.67, 1.0, 2.0) | پیمایش راحت<br>ني<br>و                         |
| (0.5, 1.0, 1.5)             | (0.67, 1.0, 2.0)    | (0.5, 0.67, 1.0)                    | (0.67, 1.0, 2.0)             | (0.4, 0.5, 0.67)                         | (0.4, 0.5, 0.67)                | (0.5, 0.67, 1.0)           | (1.0, 1.0, 1.0)                 | (0.67, 1.0, 2.0) | (0.67, 1.0, 2.0) | جزئیات کامل<br>محصولات با<br>معرفى             |
| (0.5, 0.67, 1.0)            | (0.67, 1.0, 2.0)    | (0.5, 0.67, 1.0)                    | (0.5, 1.0, 1.5)              | (0.67, 1.0, 2.0)                         | (0.67, 1.0, 2.0)                | (1.0, 1.0, 1.0)            | (1.0, 1.5, 2.0)                 | (0.67, 1.0, 2.0) | (0.5, 1.0, 1.5)  | سادگی در<br>محصولات<br>مقايسه                  |
| (1.0, 1.5, 2.0)             | (0.5, 1.0, 1.5)     | (0.5, 1.0, 1.5)                     | (1.0, 1.5, 2.0)              | (0.67, 1.0, 2.0)                         | (1.0, 1.0, 1.0)                 | (0.5, 1.0, 1.5)            | (1.5, 2.0, 2.5)                 | (0.5, 1.0, 1.5)  | (1.0, 1.5, 2.0)  | محصولات ديده<br>نعايش أخرين<br>ن<br>م          |
| (0.5, 0.67, 1.0)            | (0.5, 1.0, 1.5)     | (0.5, 0.67, 1.0)                    | (0.5, 1.0, 1.5)              | (1.0, 1.0, 1.0)                          | (0.5, 1.0, 1.5)                 | (0.5, 1.0, 1.5)            | (1.5, 2.0, 2.5)                 | (0.67, 1.0, 2.0) | (1.0, 1.5, 2.0)  | نمايش پر بيننده<br>فروشترين ها<br>ترين ها و پر |
| (0.5, 1.0, 1.5)             | (1.0, 1.5, 2.0)     | (0.5, 0.67, 1.0)                    | (1.0, 1.0, 1.0)              | (0.67, 1.0, 2.0)                         | (0.5, 0.67, 1.0)                | (0.67, 1.0, 2.0)           | (0.5, 1.0, 1.5)                 | (1.0, 1.5, 2.0)  | (0.5, 1.0, 1.5)  | صفحات سايت<br>ċ,<br>عدم يسجيد                  |
| (0.5, 1.0, 1.5)             | (1.0, 1.5, 2.0)     | (1.0, 1.0, 1.0)                     | (1.0, 1.5, 2.0)              | (1.0, 1.5, 2.0)                          | (0.67, 1.0, 2.0)                | (1.0, 1.5, 2.0)            | (1.0, 1.5, 2.0)                 | (1.5, 2.0, 2.5)  | (1.5, 2.0, 2.5)  | بندى محصولات<br>تشخيص دسته<br>راحتی در         |
| (0.67, 1.0, 2.0)            | (1.0, 1.0, 1.0)     | (0.5, 0.67, 1.0)                    | (0.5, 0.67, 1.0)             | (0.67, 1.0, 2.0)                         | (0.67, 1.0, 2.0)                | (0.5, 1.0, 1.5)            | (0.5, 1.0, 1.5)                 | (1.0, 1.5, 2.0)  | (0.5, 1.0, 1.5)  | جذابيت وزيبايي<br>$\sum_{i=1}^{n}$             |
| (1.0, 1.0, 1.0)             | (0.5, 1.0, 1.5)     | (0.67, 1.0, 2.0)                    | (0.5, 1.0, 1.5)              | (1.0, 1.5, 2.0)                          | (0.5, 0.67, 1.0)                | (1.0, 1.5, 2.0)            | (0.5, 1.0, 1.5)                 | (1.0, 1.5, 2.0)  | (0.5, 1.0, 1.5)  | سفارثنات<br>راحتی در<br>پيگيوي                 |

ب<u>لا</u><br>بلا دول ۲ . ماتریس مقایسه زوجی ماتريس مقايسه ز

88 56 9/ -3\$ / -#0 1' - " ". / & ' "( ) ! \*" +% **80**

 $\overline{\phantom{a}}$ 

 $\mathrm{S}_\mathrm{j}$  اکنون باید درجه امکان بزرگتر بودن  $\mathrm{S}_\mathrm{i}$  نسبت به هـر را محاسبه کنیم. به این منظور از فرمول زیـر اسـتفاده مـی كنيم مقادير حاصل از اين مرحله اعداد قطعي مي باشند: = 1 V(S5>S1,S2,S3,S4,S6,S7,S8,S9,S10)  $= 0.77463$ V(S6>S1,S2,S3,S4,S5,S7,S8,S9,S10)  $= 0.866763$ V(S7>S1,S2,S3,S4,S5,S6,S8,S9,S10)  $= 0.867483$ V(S8>S1,S2,S3,S4,S5,S6,S7,S9,S10)  $= 0.649617$ V(S9>S1,S2,S3,S4,S5,S6,S7,S8,S10)  $= 0.890258$ V(S10>S1,S2,S3,S4,S5,S6,S7,S8,S9)  $= 0.820234$ سپس باید مقادیر به دست آمده را نرمال کنیم . مقادیر بــه دست آمده دراین مرحله را به عنوان وزن معیارهـا در نظـر مي گيريم.  $\sum_{i=1}$  $=\frac{1}{n}$ *i i*  $W_i = \frac{\lambda_i}{n}$ 1  $\mathcal X$  $\chi$  $(r)$ مقادیر به دست آمده برای وزن معیارها دراین روش عبارتند :  $W1 = 0.1097$  $W2 = 0.1126$  $W3 = 0.1151$  $W4 = 0.1020$  $W5 = 0.0892$  $W6 = 0.0998$  $W7 = 0.0999$ W8 = 0.0748  $W9 = 0.1025$ W10= 0.0944 وزن به دست آمده با توجه به نظرات مشتریان می باشـد و با عنـوان درجـه اهيمـت در مـاتريس خانــه كيفيـت أورده مے ,شود. در مرحله بعد به ترجمه نیازهای مشتری به الزامات فنی می پردازیم . این کار با اسـتفاده از کارشناســان شــرکت انجــام شده است به گونه ای که تمام نیازها ی مشتریان را جوابگو باشد .الزامات فني با استفاده از پرسشنامه از طريق ۵ نفر از کارشناسان به دست آمده است. الزامات فنی به دست آمده عبارتند از :

١. جدول محتوا

 $V(S_i \geq S_k) = SUP \left( \min \{ \alpha_{S_i}(\chi), \alpha_{S_i}(\chi) \} \right)$  $(7)$  $(S_i \geq S_k) = \begin{cases}$  $\left| \frac{i_k - u_i}{(l_k - u_i) + (m_i - m_k)} \right|$  $\mathbf{I}$  $\left( \left( l_{k} - u_{i} \right) + \left( m_{i} - \right) \right)$  $\mathbf{I}$  $V(S_i \geq S_k) = \{0\}$  $\left\lceil \right\rceil$  $\overline{a}$  $l_k \geq u_i$  $m_i \geq m_k$ *otherwise*  $l_k - u_j$  +  $(m_i - m_j)$  $l_k - u$  $\mu_k - u_i$ <sub>i</sub>  $\vdash m_i - m_k$  $\mathbf{r}_i - \mathbf{u}_i$ 1  $(\tilde{r})$  $\iota$ برای مثال برای  $S_i \setminus V$  مقادیر به دست آمده برای این مرحله به صورت زیر می باشد:  $V(S1>S2) = 0.976058$  $V(S1> S3) = 0.95325$  $V(S1 > S4) = 1$  $V(S1>SS) = 1$  $V(S1>S6) = 1$  $V(S1>57) = 1$  $V(S1>SS) = 1$  $V(S1>S9) = 1$  $V(S1>510) = 1$ در این مرحله باید درجه امکان بزرگ $\mathrm{S}_\mathrm{i}$  بودن  $\mathrm{S}_\mathrm{i}$  ا نسـبت به تمام  $\mathrm{S}_\mathrm{j}$  ها محاسبه کنیم کـه بـرای ایـن منظـور مقـدار کمینه در میان نتایج به دست اًمـده در مرحلـه قبــل را بــه عنوان درجه امکان بزرگتر بودن  $\mathrm{S}_\mathrm{j}$  نسبت به تمام  $\mathrm{S}_\mathrm{j}$  هـا در نظر می گیریم. برای مثال برای  $\mathrm{S1}$  داریم : V(S1>S2,S3,S4,S5,S6,S7,S8,

```
S9,S10)= min[V(S1>S2),
V(S1>S3) , V(S1>S4) , … ,
V(S1>S9) , V(S1>S10)]
```

```
مقادیر به دست آمده در این تحقیق به صورت زیر است:
V(S1>S2,S3,S4,S5,S6,S7,S8,S9,S10) 
= 0.95325V(S2>S1,S3,S4,S5,S6,S7,S8,S9,S10) 
= 0.977658V(S3>S1,S2,S4,S5,S6,S7,S8,S9,S10) 
V(S4>S1,S2,S3,S5,S6,S7,S8,S9,S10) 
= 0.886271
```
- ٢. نوار ابزار
- ۳. ابزار پیمایش
- ۴. نقشه سایت
- ۵. قالب بندی
- ۶ ابعاد سایت
- ۷. گرافیک سایت
- ٨. تصاوير سايت
- ۹. چند رسانه ای
- ١٠. فرمت متنها
	- ١١. تىلىغات

سیس رابطه بین نیازهای مشتری و الزامات فنی با استفاده از نظرات مشتریان و کارشناسان تعیین شده است . برای امتیازدهی نیازهای مشتری در ماتریس خانه کیفیت فازی از جـدول ۳ اسـتفاده شـده اسـت . اعـداد فــازی متنــاظر بــا متغیرهای کلامی با توجه به نظـر کارشناسـان تهیـه شـده است .

جدول ٣. معادل فازى متغيرهاى كلامي در خانه كيفت

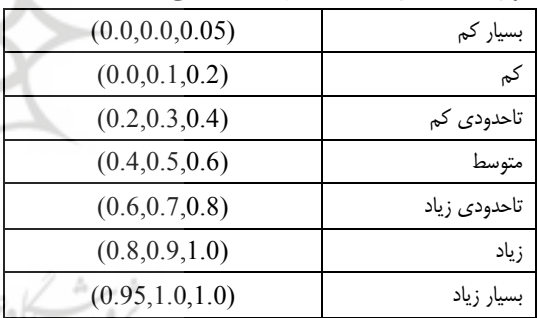

این روابط در ماتریس خانه کیفیت در جدول ۵ آمده است . در ادامه به توسعه و بهبود نیازهـای مشـتریان پرداختـه در نهایت وزن نسبی نیازهای مشتریان را برای محاسـبات بـه دست می آوریم. برای به دست آوردن وزن نسبی به مـوارد زیر نیاز داریم:

١- درجه اهميت A : در قسـمت قبـل مقاديرآنهـا بـر اساس نظرات مشتريان به دست آمد.

**۲ – برنامه بهبود B** : اولویت بنـدی نیازهـا بـر اسـاس برنامه سازمان می باشد که اعدادی بین ۱ تا ۵ می باشد. خمو یب تصحیح  ${\bf C}$  : در این قسمت برای تأکید ب نیازهایی از مشتریان که در ایجـاد انگیـزه و رضـایت آنهـا اهمیت بیشتری دارد، ضـریبی را در نظـر مـی گیـریم ایـن  $\omega$ ضریب به صورت اعداد  $(7 - 1)(7 - 1)$  بوده و بر اساس میزان تأثیر آنها بـر ایجـاد انگیـزه و رضـایت در مشـتریان

محاسبه می شود بهطوریکـه نیازهـایی کـه نـزد مشـتریان دارای اهمیت بالایی است و باعث ایجاد انگیـزه مـی شـود ضریب ۱/۵ و مواردی که باعث ایجاد رضایت می شوند اما به اهمیت موارد قبل نیستند درجـه ۱/۲ و سـایر مـوارد کـه تأكيد خاصي بر آنها نيست ضريب ١ را مي گيرند..

وزن مطلق  $\bf D$  : برای محاسبه وزن مطلق باید اعـداد $\bf f$ متناظر با درجـه اهميـت A ، برنامـه بهبـود B و ضـريب تصحیح  $\rm C$  را در هم ضرب کنیم.  $\mathrm D$  وزن نسبی : هر یک از اعـداد متنـاظر در سـتون  $\mathsf D$ (وزن مطلق) را بر جمع كل ايـن سـتون (مجمـوع وزنهـاي مطلق) تقسیم می کنیم.

نتايج حاصل از اين محاسبات در جدول ۵ آورده شده است. در مرحله بعد بایستی به رتبه بندی مشخصه های فنـی بـا توجه به نیازهای مشــتریان بیــردازیم بــرای ایــن منظــور از روش TOPSIS فازی استفاده می کنیم.

### TOPSIS فازى

برای رتبه بندی الزامات فنی از روش های گوناگونی استفاده شده است .

TOPSIS یکی از روشهای تصمیم گیری چند معیاره  $^{\prime\prime}$ است که m گزینه $^{\prime\prime}$ را با توجه به n معیار $^{\prime\prime}$ رتبه بندی می کند [١٣]. اساس این روش انتخاب گزینهای است که کمتـرین فاصـله را از جـواب ایـده آل مثبـت<sup>۳</sup> و بیشترین فاصله را از جواب ایده آل منفی<sup>۲۵</sup> دارد. ایــن روش نسبت به سایر روشها مانند روش وزن دهی ساده کامل تـر بوده و نسبت به روشهایی مانند AHP سریعتر به جـواب می رسد. از اینرو در این تحقیق از این روش استفاده شـده است. در اینجا مشخصه های فنی، گزینه هاست و نیازهای مشتری، معیارهای ما برای تصمیم گیری می باشد. در مرحله اول ماتریس را مقیاس زدایی می کنیم برای این منظور از روش خطی استفاده مـی کنـیم. بـه ایـن منظـور داريم:

 $22$  Alternative

<sup>&</sup>lt;sup>21</sup> Multiple Attribute Decision Making

Attribute

PIS (Positive Ideal Solution)

<sup>&</sup>lt;sup>25</sup> NIS (Negative Ideal Solution)

 $A+ = [(14.20, 14.95, 15.74)$ ,  $(18.22,$  $19.18, 20.19)$ ,  $(8.94, 9.41, 9.91)$ ,  $(13.21, 13.91, 14.64)$ ,  $(1.93, 2.03,$  $(2.14)$ ,  $(4.30, 4.53, 4.77)$ ,  $(10.35,$  $10.89, 11.46)$ ,  $(3.22, 3.39, 3.57)$ ,  $(13.28, 13.98, 14.72)$ ,  $(7.34, 7.73,$  $8.14$ ]

 $A = [(0, 0, 0.79), (0, 0, 1.01), (0, 0,$  $0.50)$ ,  $(0, 0, 0.73)$ ,  $(0, 0, 0.11)$ ,  $(0, 0, 0.11)$  $(0.24)$ ,  $(0, 0, 0.18)$ ,  $(0, 0, 0.18)$ ,  $(0, 0, 0.18)$  $(0.74)$ ,  $(0, 0, 0.41)$ 

اکنون باید فاصله گزینه ها را از ایده آل مثبت و منفـی بـه دست آوریم به این منظور از فرمول زیر استفاده مـی کنـیم.  $x_{ii}$  برای فاصله بین  $x_{ik}$  و  $x_{ii}$  داریم

$$
d = \sqrt{(l_k - l_j)^2 + (m_k - m_j)^2 + (u_k - u_j)^2}
$$

از اینرو فاصله بین گزینه ها و ایـده آل مثبـت و منفـی بـه صورت زیر حساب می کنیم

$$
d_{ij}^{+} = \sqrt{(l - l^{+})^{2} + (m - m^{+})^{2} + (u - u^{+})^{2}}
$$
  
(11)  

$$
d_{ij}^{-} = \sqrt{(l - l^{-})^{2} + (m - m^{-})^{2} + (u - u^{-})^{2}}
$$
  
(17)

 $(\lambda \mathcal{R})$ 

: 
$$
S_i^+ = \sum_{j=1}^n d_{ij}^+
$$
  
:  $S_i^+ = \sum_{j=1}^n d_{ij}^+$  (۱۴)

: فاصله گزینه i ام از ایده آل منفی
$$
S_i^- = \sum_{j=1}^n d_{ij}^-
$$

$$
r_{ij}^{+} = \frac{x_{ij}}{\max_{j}(x_{ij})}
$$
\n
$$
r_{ij}^{-} = \frac{\min_{j}(x_{ij})}{x_{ij}}
$$
\n
$$
\therefore \quad (5)
$$
\n
$$
\text{where } x_{ij} \text{ is the function}
$$
\n
$$
\text{where } x_{ij} \text{ is the function}
$$
\n
$$
\text{where } x_{ij} \text{ is the function}
$$
\n
$$
\text{where } x_{ij} \text{ is the function}
$$
\n
$$
\text{where } x_{ij} \text{ is the function}
$$
\n
$$
\text{where } x_{ij} \text{ is the function}
$$
\n
$$
\text{where } x_{ij} \text{ is the function}
$$
\n
$$
\text{where } x_{ij} \text{ is the function}
$$
\n
$$
\text{where } x_{ij} \text{ is the function}
$$
\n
$$
\text{where } x_{ij} \text{ is the function}
$$
\n
$$
\text{where } x_{ij} \text{ is the function}
$$
\n
$$
\text{where } x_{ij} \text{ is the function}
$$
\n
$$
\text{where } x_{ij} \text{ is the function}
$$
\n
$$
\text{where } x_{ij} \text{ is the function}
$$
\n
$$
\text{where } x_{ij} \text{ is the function}
$$
\n
$$
\text{where } x_{ij} \text{ is the function}
$$
\n
$$
\text{where } x_{ij} \text{ is the function}
$$
\n
$$
\text{where } x_{ij} \text{ is the function}
$$
\n
$$
\text{where } x_{ij} \text{ is the function}
$$
\n
$$
\text{where } x_{ij} \text{ is the function}
$$
\n
$$
\text{where } x_{ij} \text{ is the function}
$$
\n
$$
\text{where } x_{ij} \text{ is the function}
$$
\n
$$
\text{where } x_{ij} \text{ is the function}
$$
\n
$$
\text{where } x_{ij} \text{ is the function}
$$
\n
$$
\text{where } x_{ij} \text{ is the function}
$$
\n
$$
\text{where } x_{ij} \text{ is the function}
$$
\n
$$
\text{where } x_{ij} \text{ is the function}
$$
\n
$$
\text{where } x_{ij} \text{ is the function}
$$
\n
$$
\text{where } x
$$

 $(\Delta)$ 

$$
r_{ij} = \left(\frac{l_{ij}}{u_m} - \frac{m_{ij}}{m_m} - \frac{l_{ij}}{l_m}\right)
$$
  
که در آن (m,m,m,u\_m) مربوط به (k<sub>ij</sub>) مربوط به (m,m,m,u\_m) که در آن (m, m, u\_m) که سنتند.  
سپس ماتریس حاصل را وزن دار می کنیم بدین شکل که  
عنะس منتidط با هر معیار را در وزن آن معیار ضرب می

$$
v_{ij} = r_{ij} \times w_j
$$
 (A)

در این مرحله باید جواب ایده آل مثبت و ایـده آل منفـی را  $BNP$  به دست آوریـچ. کـه از فـازی زدایـی<sup>۳۶</sup> بـه روش بمنظور مقايسه و تعيـين ايـده آل مثبـت و ايـده آل منفـى استفاده کرده ایم. طبق این روش ، فازی زدایی به صـورت زير است. مقادير حاصل در جدول ۴ نشان داده شده است .

$$
BNP = [(U - L) + (M - L)]/3 + L
$$
\n(9)

به ازای هر ستون j ، عدد فازی (در ماتریس نرمال وزن دار) متناظر با بزرگترین مقدار در همان ستون را به عنوان ایـده آل مثبت و متناظر با کمترین مقدار در همان سـتون را بـه عنوان ايده آل منفي در نظر مـي گيــريم. مقــادير ايــده آل مثبت و ایده آل منفی به دست آمده عبارتند از:

 $A+ = [(14.96), (19.2), (9.42), (13.92),$  $(2.03)$ ,  $(4.53)$ ,  $(10.9)$ ,  $(3.39)$ ,  $(13.99)$ ,  $(7.74)$  $A = [(00.26), (0.34), (0.17), (00.24),$  $(0.04)$ ,  $(0.08)$ ,  $(0.19)$ ,  $(0.06)$ ,  $(00.25)$ ,  $(0.14)$ 

<sup>26</sup> Defuzzification

— کا ہ<sup>ی</sup> کیا، صرا ا

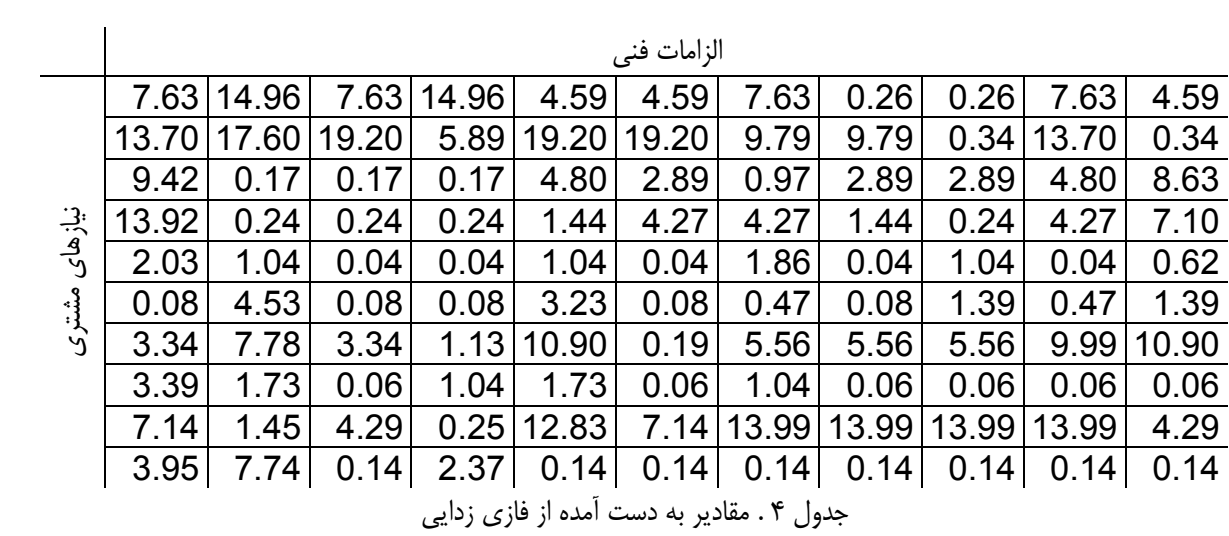

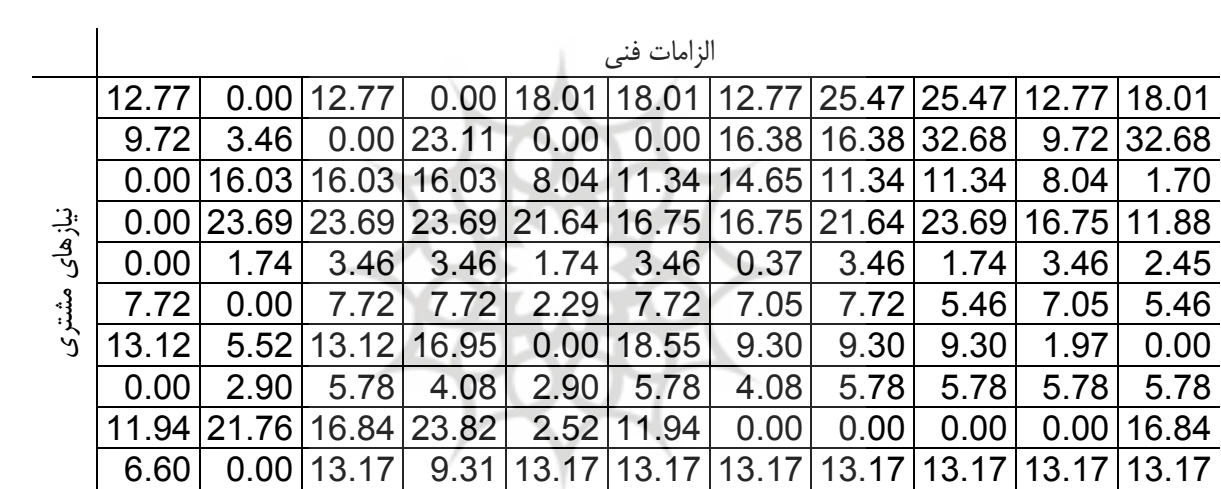

جدول ۵ . مقادیر به دست آمده برای ایده آل مثبت ( $d^+_{ij}$ )<br>۱۳۰۰ - می

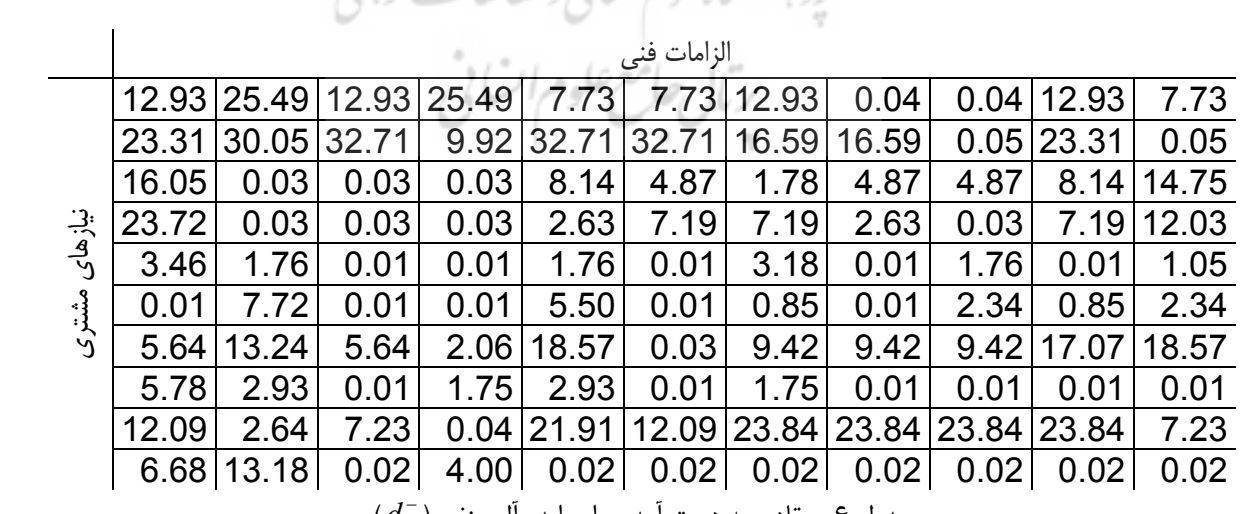

جدول ۶ . مقادیر به دست امده برای ایده ال منفی ( $(d_{ij}^-)$ 

 $C8 = 0.33$ مقادیر به دست آمده بـرای فاصـله گزینـه i ام از ایـده آل  $C9 = 0.25$ مثبت عبارتند از :  $C10 = 0.54$  $S1 = 61.89$  $C11 = 0.37$  $S2 = 75.11$ در پایان گزینه ها را بر اساس مقادیر به دست آمده بهای  $S3 = 112.59$ نزدیکی نسبی  $(C_i)$  بر اساس ترتیب نزولی رتبه بندی مـی  $S4 = 128.18$  $S5 = 70.31$ كنيم.  $S6 = 106.73$  $S7 = 94.53$ رتبه بندی نهایی گزینه ها در زیر آمده است.  $S8 = 114.27$ ١. جدول محتوا  $S9 = 128.63$  $S10 = 78.71$ ٢. قالب بندي  $S11 = 107.96$ ۰۳. نوار ابزار ۴. فرمت متنها مقادیر به دست آمده بـرای فاصـله گزینـه i ام از ایـده آل ۵. گرافیک سایت منفي عبارتند از : ع ابعاد سايت  $S1 = 109.67$ ٧. تبليغات  $S2 = 97.08$ ۸. ابزار پیمایش  $S3 = 58.60$ ۹. تصاویر سایت  $S4 = 43.34$  $S5 = 101.89$ ١٠. نقشه سايت  $S6 = 64.67$ ١١. چند رسانه ای  $S7 = 77.56$  $S8 = 57.42$ این رتبه بندی نشان دهنده اولویت الزامات فنی نسبت  $S9 = 42.37$  $S10 = 93.37$ به هم در طراحی می باشد. همان گونه که محاسبات  $S11 = 63.79$ نشان می دهد این اولویت بندی براسـاس معیارهـایی است که از مشتریان به دست آمده ، از این و شـرکت اکنون باید نزدیکـی نسـبی هـر گزینـه را بـه ایـده آل هـا برای بهبود محصـول خـود و لحـاظ نمـودن نيازهـا و محاسبه کنیم. که با رابطه زیر به دست می آید. خواسته های مشتریان می بایست این اولویت بندی را  $(1\Delta)$ در مرحله طراحی در نظـر بگیـرد . ارائـه یـک جـدول  $C_i = \frac{S_i^-}{S_i^+ + S_i^-}$ محتوای قوی تر قطعا تاثیر بیشتری بر جذب مشتریان و افزایش تعداد بازدیدکنندگان سایت دارد تا توجـه بـر تصاویر یا گرافیک سایت . توجه به این اولویت بنـدی مقادير حاصل از اين مرحله: در طراحی محصول قطعـا تــاثیر بــه ســزایی در نتــایج  $C1 = 0.64$ خواهد داشت .  $C2 = 0.56$  $C3 = 0.34$  $C4 = 0.25$ 

> $C5 = 0.59$  $C6 = 0.38$  $C7 = 0.45$

۸۵

| زنبه بندی | راحتی در پیگیری سفارشات | جذابيت و زيبايي سايت  | راحتی در تشخیص دسته<br>بندى محصولات | عدم يبيچيدگی صفحات<br>ي<br>سابق | نمايش پر بيننده ترين@ و پر<br>فروشترين ها | نمايش أخرين محصولات<br>ديده شده | سادگی در مقایسه محصولات | معرفي محصولات با جزئيات<br>كامل | ييمايش راحت سايت      | سادگی جستجو            |                 |
|-----------|-------------------------|-----------------------|-------------------------------------|---------------------------------|-------------------------------------------|---------------------------------|-------------------------|---------------------------------|-----------------------|------------------------|-----------------|
| 0.64      | (0.4, 0.<br>5,0.6       | (0.4, 0.<br>5,0.6     | (0.95,1)<br>.0,1.0)                 | (0.2, 0.<br>3,0.4               | 0,0.05)<br>(0.0, 0.0)                     | (0.95,1)<br>0,1.0)              | (0.95,1)<br>0,1.0       | (0.95,1)<br>0,1.0               | (0.6, 0.<br>7,0.8     | (0.4, 0.<br>5,0.6      | جدول<br>محتوا   |
| 950       | (0.95,1)<br>.0,1.0)     | (0.0, 0.<br>1,0.2     | (0.4, 0.6)                          | (0.6, 0.8)                      | (0.95,1)<br>.0,1.0)                       | 5,0.6<br>(0.4, 0.               | 0,0.05)<br>(0.0, 0.0)   | 0,0.05)<br>(0.0, 0.0)           | 9,1.0<br>(0.8, 0.     | (0.95,1)<br>.0,1.0)    | نوار ابزار      |
| 0.34      | 0,0.05)<br>(0.0, 0.0)   | (0.2, 0.<br>3,0.4)    | 0.0.05)<br>(0.0, 0.0)               | $(0.2, 0.4)$<br>3,0.4)          | 0,0.05)<br>(0.0, 0.0)                     | 0,0.05)<br>(0.0, 0.0)           | 0,0.05)<br>(0.0, 0.0)   | 0, 0.05)<br>(0.0, 0.            | (0.95,1)<br>.0,1.0)   | 5,0.6<br>(0.4, 0.      | ابزار<br>پیمایش |
| 0.25      | 0,0.05)<br>(0.0, 0.0)   | 0,0.05)<br>(0.0, 0.0) | (0.2, 0.4)                          | (0.0, 0.<br>$1,0.2)$            | 0,0.05)<br>(0.0, 0.0)                     | 0,0.05)<br>(0.0, 0.0)           | 0,0.05)<br>(0.0, 0.0)   | 0,0.05)<br>(0.0, 0.0)           | (0.2, 0.<br>3,0.4)    | (0.95,1)<br>0,1.0      | نقشه<br>سايت    |
| 0.59      | 3,0.4)<br>(0.2, 0.      | 9,1.0<br>(0.8, 0.     | (0.4, 0.<br>5,0.6                   | (0.95,1)<br>.0,1.0)             | (0.6, 0.<br>7,0.8                         | 5,0.6<br>(0.4, 0)               | (0.0, 0.0)<br>$1,0\,2)$ | 5,0.6<br>(0.4, 0.               | (0.95,1)<br>0,1.0     | $(0.2, 0.4)$<br>3,0.4) | قالب بندى       |
| 0.38      | 0,0.05)<br>(0.0, 0.0)   | (0.4, 0.6)            | 0,0.05)<br>(0.0, 0.0)               | 0,0.05)<br>(0.0, 0.0)           | 0,0.05)<br>(0.0, 0.                       | 0, 0.05)<br>(0.0, 0.0)          | (0.2, 0.<br>3,0.4       | (0.2, 0.<br>3,0.4)              | (0.95,1)<br>.0,1.0)   | 3,0.4)<br>(0.2, 0.     | ابعاد سايت      |
| 0.45      | 0,0.05)<br>(0.0, 0.0)   | (0.95,1)<br>.0,1.0)   | (0.2, 0.<br>3,0.4                   | 5,0.6<br>(0.4, 0.               | (0.0, 0.0)<br>1,0.2                       | 9,1.0<br>(0.8, 0.               | (0.2, 0.<br>3,0.4)      |                                 | (0.4, 0.6)            | (0.4, 0.6)             | گرافیک<br>سايت  |
| 0.33      | 0,0.05)<br>(0.0, 0.0)   | (0.95,1)<br>.0,1.0)   | 0,0.05)<br>(0.0, 0.0)               | $(0.4, 0.$<br>5,0.6)            | 0,0.05)<br>(0.0, 0.0)                     | 0,0.05)<br>(0.0, 0.0)           | (0.0, 0.0)<br>$1,0.2$   | 3,0.4)<br>(0.2, 0.              | 5,0.6)<br>(0.4, 0.    | 0,0.05)<br>(0.0, 0.0)  | تصاوير<br>سايت  |
| 0.25      | 0,0.05)<br>(0.0, 0.     | (0.95, 1)<br>.0,1.0)  | 0,0.05)<br>(0.0, 0.0)               | $(0.4, 0.$<br>5,0.6             | 3,0.4)<br>(0.2, 0.                        | (0.4, 0.<br>5,0.6               | 0,0.05)<br>(0.0, 0.     | 3,0.4)<br>(0.2, 0.              | 0,0.05)<br>(0.0, 0.0) | 0,0.05)<br>(0.0, 0.    | چند رسانه<br>ای |
| 0.54      | (0.0, 0.05)             | (0.95, 1)             | (0.0, 0, 0, 0)                      | (0.8, 0.0)                      |                                           | (0.0, 0.05)                     | (0.2, 0.0, 0.4)         | $(0.4, 0.$<br>5,0.6)            | (0.6, 0.8)            | (0.4, 0.6)             | فرمت<br>متنها   |
| 0.37      |                         | (0.2, 0.4)            |                                     | (0.95,1)                        | (0.2, 0.4)                                | $(0.2, 0.$<br>3,0.4)            | $(0.4, 0.$<br>5,0.6     | (0.8, 0.0)                      | (0.0, 0.0, 0.0)       | $(0.2, 0.4)$<br>3,0.4) | تبليغات         |
|           | 9.44                    | 10.25                 | 7.48                                | 666                             | 866                                       | 8.92                            | 10.20                   | 11.51                           | 11.26                 | 10.97                  | درجه<br>اهميت   |
|           | $\tilde{\phantom{a}}$   | 4                     | N                                   | 4                               | N                                         |                                 | S                       | $\omega$                        | S                     | S                      | برنامه<br>بهبود |
|           | $\overline{c}$          | <u>يا</u>             |                                     | $\overline{5}$                  |                                           |                                 | $\overline{z}$          | $\overline{5}$                  | $\overline{c}$        | $\overline{c}$         | ضريب<br>تصحيح   |
|           | 33.98                   | 61.5                  | 14.96                               | 47.95                           | 96.96                                     | 8.92                            | 61.2                    | 41.43                           | 84.45                 | 65.82                  | وزن مطلق        |
|           | 7.73                    | 13.98                 | 3.39                                | 10.89                           | 4.53                                      | 2.03                            | 13.91                   | 9.41                            | 19.18                 | 14.95                  | وزن نسبى        |

جدول ۵. خانه کیفیت جدول ۵ . خانه کیفیت

88 56 9/ -3\$ / -#0 1' - " ". / & ' "( ) ! \*" +% **86**

منابع:

[۱] محمد جواد اصغریور ، " تصمیم گیریهای چند معباره " ، انتشارات دانشگاه تهران ، ١٣٨٧ [۲] كامران رضايي ، حميدرضا حسيني آشتياني ، محمد هوشیار ، " QFD رویکردی مشتری مدار به طرح ریزی و بهبود کیفیت محصول " ، شرکت مشارکتی ار -و -توف ایران ، ۱۳۸۴

[3] Cengiz Kahraman, Tijen Ertay, "A fuzzy optimization model for OFD planning process using analytic network approach", European Journal of Operational Research 171 (2006) 390

[4] E. Ertugrul Karsak, "Fuzzy multiple objective programming framework to prioritize design requirements in quality function deployment ", Computers & Industrial Engineering 47 (2004) 149–163 [5] Gulcin Buyukozkan, Orhan Feyzioglu, Da Ruan, "Fuzzy group decision-making to multiple preference formats in quality function deployment ", Computers in Industry 58 (2007) 392-402

Hee-Sok Park, Seung J.Noh, [6] "Enhancement Of Web Desing Quality Throgh The  $OFD$  Approach<sup>"</sup>, Total Quality Management 13-3 (2002) 393-401

Ke-Jun Zhu, Yu Jing, Da-Yong  $[7]$ Chang,"A discussion on Extent Analysis Method and applications of fuzzyAHP". European Journal of Operational Research 116 (1999) 450

[8] Kwang-Jae Kim, Herbert Moskowitz, Anoop Dhingra, Gerald Evans, "Fuzzy multicriteria models for quality function , European Journal deployment" of Operational Research 121 (2000) 504

[9] Liang-Hsuan Chen, Ming-Chu Weng, "A Fuzzy Model for Exploiting Quality Function Deployment", Mathematical and Computer Modelling 38 (2003) 559

[10] Liang-Hsuan Chen, Wen-Chang Ko, "A fuzzy nonlinear model for quality function deployment considering Kano's

گسترش عملکرد کیفیت، هنوز هم در بسیاری در شرکت ها و صنايع مانند " تجارت الكترونيك" يك فرآينـد جديـد و نوین به شـمار مـی رود. بنـابراین، هنگـامی کـه شـرکتها، اهمیت انگیزه مشتری را تشخیص دهند، گسترش عملک رد كيفيت (QFD) به سرعت به عنـوان ابـزار برنامـه ريـزي تولیدات و خدمات در جهـت رفـع نیازهـای مشـتری قابـل استفاده می باشد. این تحقیق بطور ویژه بر طراحی وبسایت برای فروشگاههای الکترونیک تمرکز دارد.

نتايج تحقيق

در این تحقیق اجزاء طراحی فروشگاه الکترونیک از طریـق تکنیک  $\rm QFD$  با حضـور تعـدادی از شـرکت کننـدگان در تحقيق مورد ارزيـابي قـرار گرفـت . نتـايج تحقيـق نشـان می دهد که مهمترین الزام فنی باتوجه بـه نیازهـا و نظـرات مشتریان و کارشناسان ، جدول محتوا ، قالب بندی سایت و نوار ابزار می باشد . این اجزا دارای تاثیر قابل ملاحظهای بر کیفیت کار وبسایت می باشند . دیگر عناصـر بررسـی شـده نیز عناصری مهم در طراحی می باشند که با این عناصر در ارتباطند زیرا که مجموعه آنها که یک کل منسجم منظم و زیبا را بوجود خواهد آورد ولذا رسیدگی بـه آنهـا نیـز دارای اهمیت است اما این موارد باتوجه بـه نیازهـای مشـتریان از اهمیت بیشتری برخوردار می باشـند . جـدول محتـوا تـاثیر بسزایی بر سرعت جستجو و سفارش کالا دارد . قالب بندی سایت نیز با اینکه برای کاربر قابل تشخیص نیست امـا بـر زیبایی و نظم و بواسطه آن درک بهتـر مشـتری تاثیرگـذار است . نوار ابزار نیز دیگر عنصر مهم در طراحی است که در راهنمایی کاربر مؤثر است .

نتـايج مـا بطـور شـفاف حكايـت از آن دارد كـه گسـترش عملکرد کیفیت در خصوص طراحی وبسایت ، اطلاعات و داده های خاصی را می توانـد ایجـاد کنـد کـه در صـورت استفاده تاثیر قابل ملاحظهای بر میزان بازدید از سایت و در نتيجه بر فروش دارد . [13] Ming Zhou , *"Fuzzy model and optimization models for implementing QFD"*, Computers Ind. Engng, 35.1-2, (1998) 237-240

[14] Yizeng Chen, Richard Y.K. Fung, Jiafu Tang , *"Rating technical attributes in fuzzy QFD by integrating fuzzy weighted average method and fuzzy expected value operator "* , European Journal of Operational Research 174 (2006) 1553– 1566.

*concept "* , Mathematical and Computer Modelling 48 (2008) 581–593

[11] M. Bevilacquaa, F.E. Ciarapicab, G. Giacchetta , *"A fuzzy-QFD approach to supplier selection "* , Journal of Purchasing & Supply Management 12 (2006) 14–27 [12] Metin Celik, Selcuk Cebi, Cengiz Kahraman, I. Deha Er , *"An integrated fuzzy QFD model proposal on routing of shipping investment decisions in crude oil tanker market "* , Expert Systems with Applications (2008)

![](_page_13_Picture_5.jpeg)